# **1 The** gn-logic **style option**

Description of Version 1.4 (5/95) by Gerd Neugebauer

The gn-logic style option provides a facility to typeset logical formulas of a certain kind. This style option provides an environment like eqnarray, an extended newtheorem environment and several macros.

### **1.1 Mathematical Symbols**

The following marcos provide better usage of the junctors and quantifiers. Especially the spacing is improved.

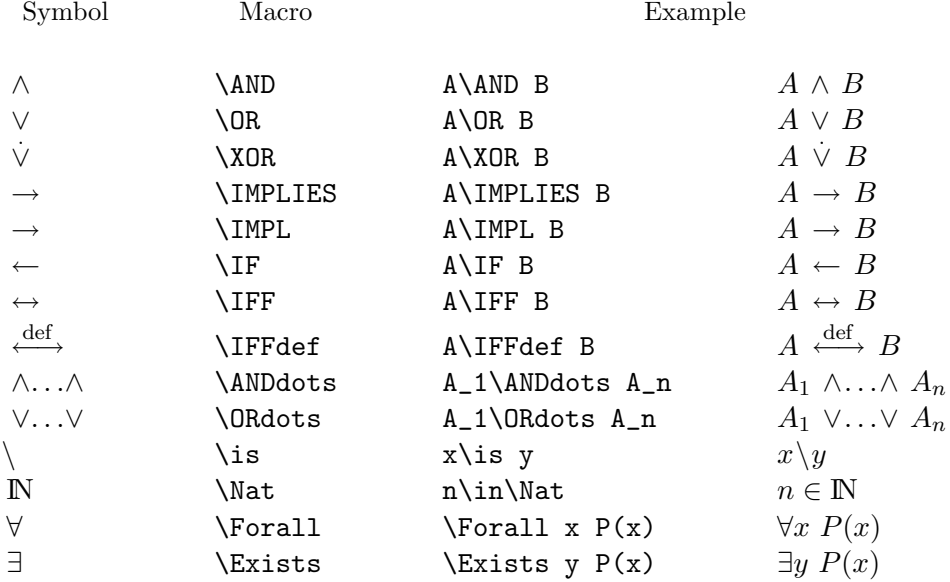

# **The** \AND **Macro**

This macro can be used for the logical conjunction. In addition to the \wedge macro it adds more space and the formulas tend to be better readable. Compare

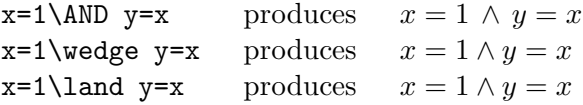

### **The** \OR **Macro**

This macro can be used for the logical disjunction. In addition to the \vee macro it adds more space. Compare

> $x=1\sqrt{OR}$   $y=x$  produces  $x=1 \lor y=x$  $x=1$  \vee  $y=x$  produces  $x=1 \vee y=x$  $x=1$  \lor  $y=x$  produces  $x=1 \vee y=x$

# **The** \XOR **Macro**

This macro can be used for the exclusive disjunction. It has no common counterpart. The spacing is like in in all junctor macros.

> x=1\XOR y=x produces *<sup>x</sup>* = 1 *.*  $x = 1 \lor y = x$

#### **The** \IMPL **and the** \IMPLIES **Macros**

These macros can be used for the logical implication. In addition to the \rightarrow macro it adds more space. Compare

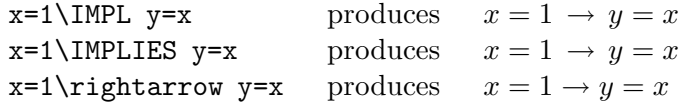

# **The** \IF **Macro**

This macro can be used for the logical implication written in reverse order. In addition to the \leftarrow macro it adds more space. Compare

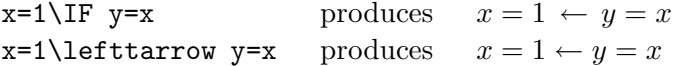

### **The** \IFF **Macro**

This macro can be used for the logical equivalence. In addition to the \leftrightarrow macro it adds more space. Compare

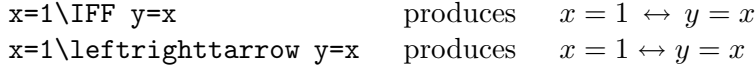

# **The** \IFFdef **Macro**

Like above but with a small "def" above the arrow.

$$
\texttt{x=1\backslash\texttt{IFFdef} y=x} \quad \text{produces} \quad x=1 \overset{\text{def}}{\longleftrightarrow} y=x
$$

# **The** \is **Macro**

This macro is for typesetting unifiers. In this case the predefined \setminus produces to much space.

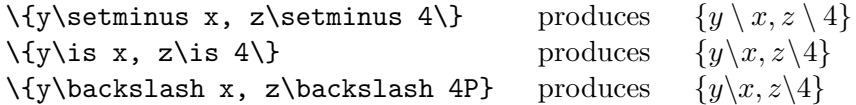

# **The Number Macros**

This are macros for those who have no access to the  $\mathcal{A} _\mathcal{M} \mathcal{S}$ -TEX fonts. It makes the symbols for the natural numbers, integers, rationals, reals and complex numbers. The usual magnification commands apply to it aswell.

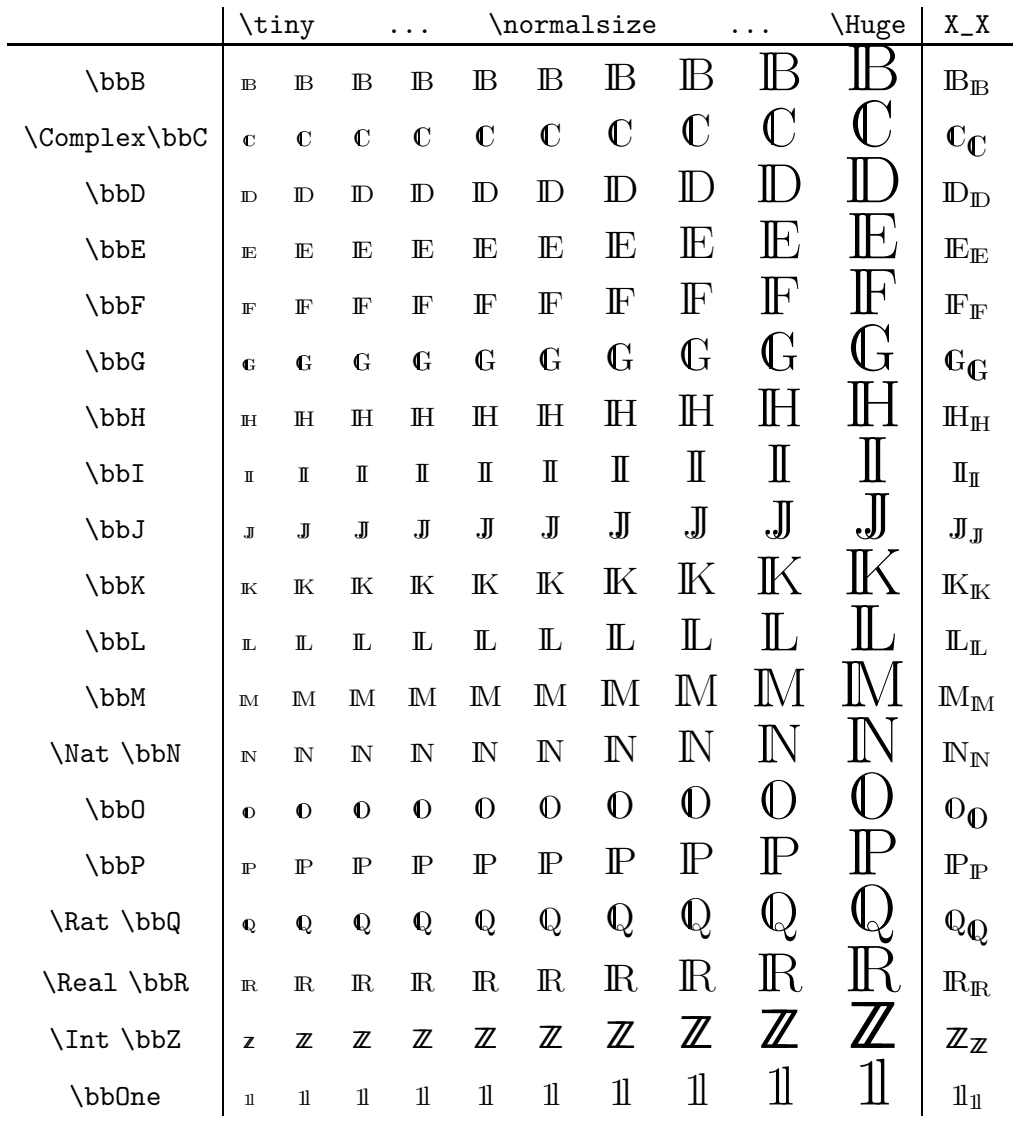

Unfortunately the macros \bbC, \bbG, \bbO, and \bbQ do not scale properly when used in subscripts or superscripts of formulae. The following examples shows how the sizing can be achieved manually

 $\label{thm:main} $$\bbQ_{\mbox{\scriptsize\}} \ptimes \bbQ} \quad \quad Q_Q$ 

### **The** \Forall **and the** \Exists **Macros**

The general problem with quantifies is that after the quantified variable the following formula is not automatically seperated with a small space. This can be overcome by the following macros.

The \Forall and the \Exists macros take one argument. They typeset the respective quantifier followed by the argument (i.e. the variable) and finally a small space. As usual the argument has to be enclosed in braces if it consists of more than one character. Otherwise the braces can be omitted. This allows a elegant notation of short quantified formulas.

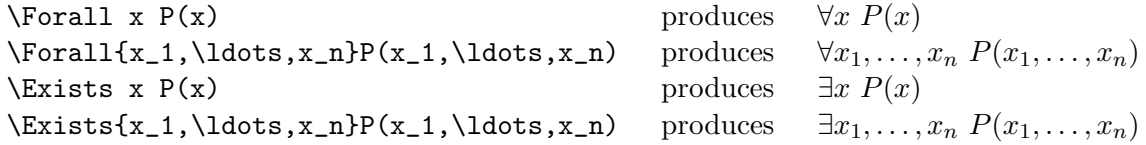

### **1.2 The** Formula **Environment**

This environment allows to typeset logical formulas. The main problem with the eqnarray environment was the numbering. In multiline formulas my intention was to have the number in the middle of the formula. Inside this environment several macros are valid.

### \begin{Formula}[*label*] \end{Formula}

Start the list of formulas. Optionally a label can be given. This label is used to reference the first formula.

 $\setminus$ 

Start a new line.

#### \>*level*

Start a new line and indent to the given *level*. This indentation is done in quantities of \FormulaIndent which can be set with the \setlength command. The default value is 3em.

#### \Form[*label*]

Start a new formula. Optionally a *label* can be given. This *label* can be used to reference to the formula (see \ref).

Now lets have a look at some examples. First, we see a single two-line formula. Note that the number at the right side is centered between the two lines.

\begin{Formula} P(X) \IMPL  $\equiv Q(X) \backslash IFF R_1(X) \backslash OR R_2(X)$ \end{Formula}  $P(X) \rightarrow$  $Q(X) \leftrightarrow R_1(X) \vee R_2(X)$ <sup>[1]</sup>

Next we will see an example of several formulas. The first formula is split to three lines and the third line is indented to level 1. Remark:  $\ge$  is in reality an abbrevation for  $\>0$ .

\begin{Formula}[form:1] P(X) \IMPL  $\leftarrow$  Q(X) \IFF R\_1(X)  $\angle$ 1  $\OR R_2(X)$ \Form[form:2] S(X) \IMPL  $\left\{ \geq Q(X) \right\}$   $R_1(X) \cap R_2(X)$ \end{Formula}  $P(X) \rightarrow$  $Q(X) \leftrightarrow R_1(X)$  $\vee R_2(X)$ (2)  $S(X) \rightarrow \neg Q(X) \leftrightarrow R_1(X) \vee R_2(\stackrel{(3)}{X})$ 

### **1.3 The** NewTheorem **Environment**

My experience with the newtheorem environment was that I had a certain scheme to use it. First, every theorem got a label. Thus, every *theorem* was followed by a label command. Optionally a *theorem* may have a name. This name is typeset right after the number. The body of the *theorem* allways started in the next line. This let to the definition of an extended NewTheorem environment. The arguments are the same as those of the newtheorem environment. But the environment defined by this extended command take two optional arguments. The first optional argument is a label to be assigned to the *theorem*. This argument has to be enclosed in parentheses. The second type of optional argument has to be enclosed in brakets. It is typeset in \small after the title text. The third optional argument is enclosed in  $\>$ . It is typeset in  $\smallsetminus\$  and surrounded by parentheses.

```
\NewTheorem{guess}{Conjecture}
```

```
\begin{guess}[Fermat](thm:fermat)
 There do not exist integers \sin 22, There do not exist integers n > 2, x,
 $x$, $y$, and $z$ such that
x^n+y^n=z^n$.
\end{guess}
                                     Conjecture 1 Fermat
                                     y, and z such that x^n + y^n = z^n.
```
The commands used to typeset some of the optional argument can be customized in the following way. The macros \TheoremTitle and \TheoremName are used to typeset their argument in \small and \small\bf and enclosed in parentheses respectively. This macros can be redefined using \renewcommand as shown in the following example:

```
\NewTheorem{theorem}{Theorem}
\renewcommand{\TheoremTitle}[1]{{\sf [#1]}}
\remewcommand{\Theta}{\TheoremName}[1]{ {\smathtt{\#1}} }\begin{theorem}[Fermat]<conjecture>(thm:f2)
 There do not exist integers ...
\end{theorem}
                                            Theorem 1 Fermat (conjecture)
                                            \mathcal{T}here do not exist integers n > 2, x,
                                            y^2, and z such that x^n + y^n = z^n.
```